สำนักวิทยบริการและเทคโนโลยีสารสนเทศ ้มหาวิทยาลัยราชภัฏเพชรบุรี

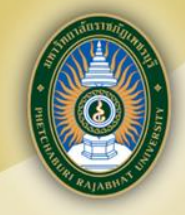

# **แนะน ำฐำนข้อมูลออนไลน์**

#### **นำยพีรวัฒน์เพ่งผุดผ่อง (บรรณำรักษ์) ส ำนักวิทยบริกำรและเทคโนโลยีสำรสนเทศ**

# ์หัวข้อการแนะนำฐานข้อมูลออนไลน์

- **1. ควำมหมำยฐำนข้อมูลออนไลน์**
- **2. ช่องทำงกำรเข้ำถึงฐำนข้อมูลออนไลน์**
- **3. ฐำนข้อมูลออนไลน์ที่เกี่ยวข้องกับสำขำสังคมศึกษำ**

สำนักวิทยบริการและเทคโนโลยีสารสนเทศ

าเหาวิทยาลิยราชิกิกเพชรบริ

- **4. วิธีกำรสืบค้นโดย EDS Search**
- **5. วิธีกำรสืบค้นฐำนข้อมูล TDC หรือ ThaiLis**

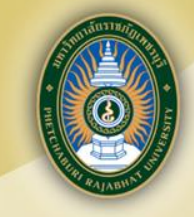

สำนักวิทยบริการและเทคโนโลยีสารสนเทศ มหาวิทยาลัยราชภัฏเพชรบุรี

# **1. ควำมหมำยฐำนข้อมูลออนไลน์**

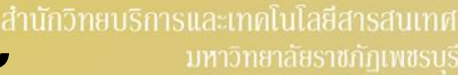

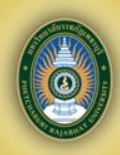

# **ฐำนข้อมูลออนไลน์**

**หมำยถึง กำรรวบรวมและจัดเก็บสำรสนเทศ จ ำนวนมำกไว้ในระบบอินเทอร์เน็ต เพื่อให้สำมำรถ สืบค้นได้ในรูปแบบของฐำนข้อมูลต่ำงๆ ที่อยู่ใน เครือข่ำยคอมพิวเตอร์ โดยอำศัยอุปกรณ์คอมพิวเตอร์ ส ำนักวิทยบริกำรฯ มีฐำนข้อมูลให้บริกำร โดย ได้รับกำรบอกรับโดย สกอ. และ ส ำนักวิทยบริกำรฯ ด ำเนินกำรจัดหำเองรวม 16 ฐำนข้อมูล**

สำนักวิทยบริการและเทคโนโลยีสารสนเทศ มหาวิทยาลัยราชภัฏเพชรบุรี

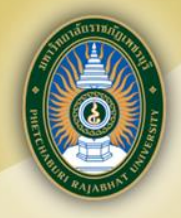

# **2. ช่องทำงกำรเข้ำถึงฐำนข้อมูลออนไลน์ มี 2 ช่องทำง**

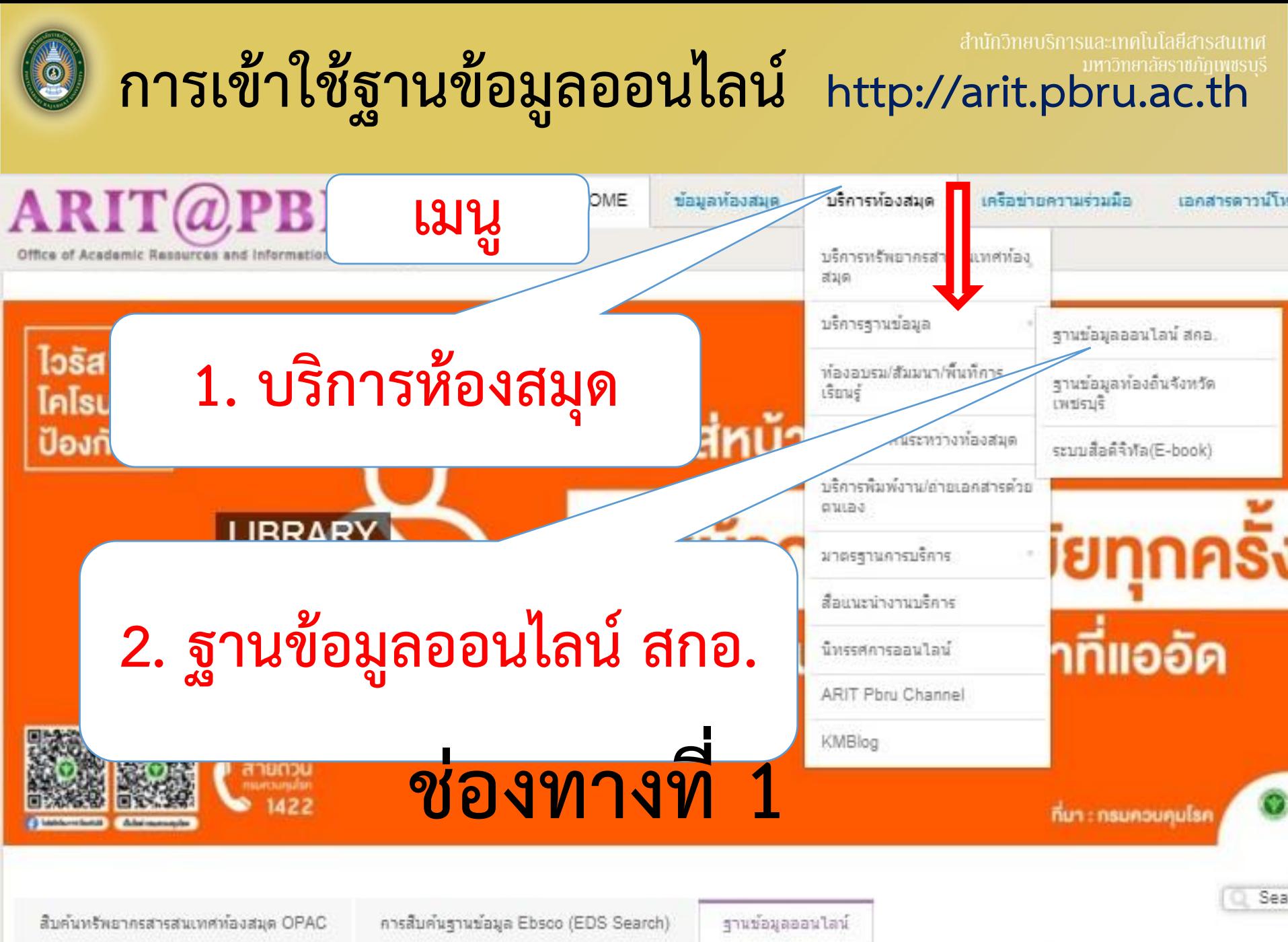

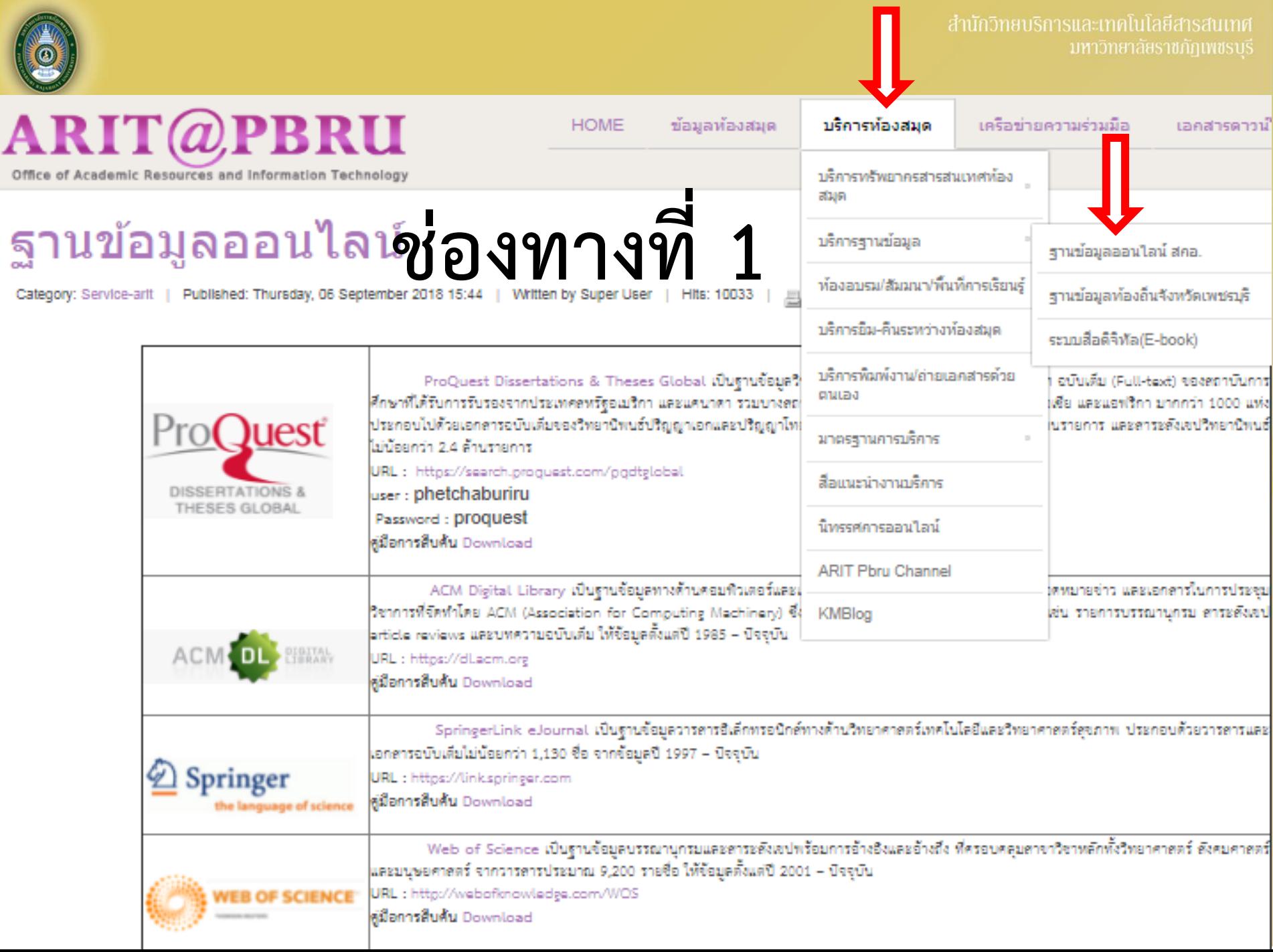

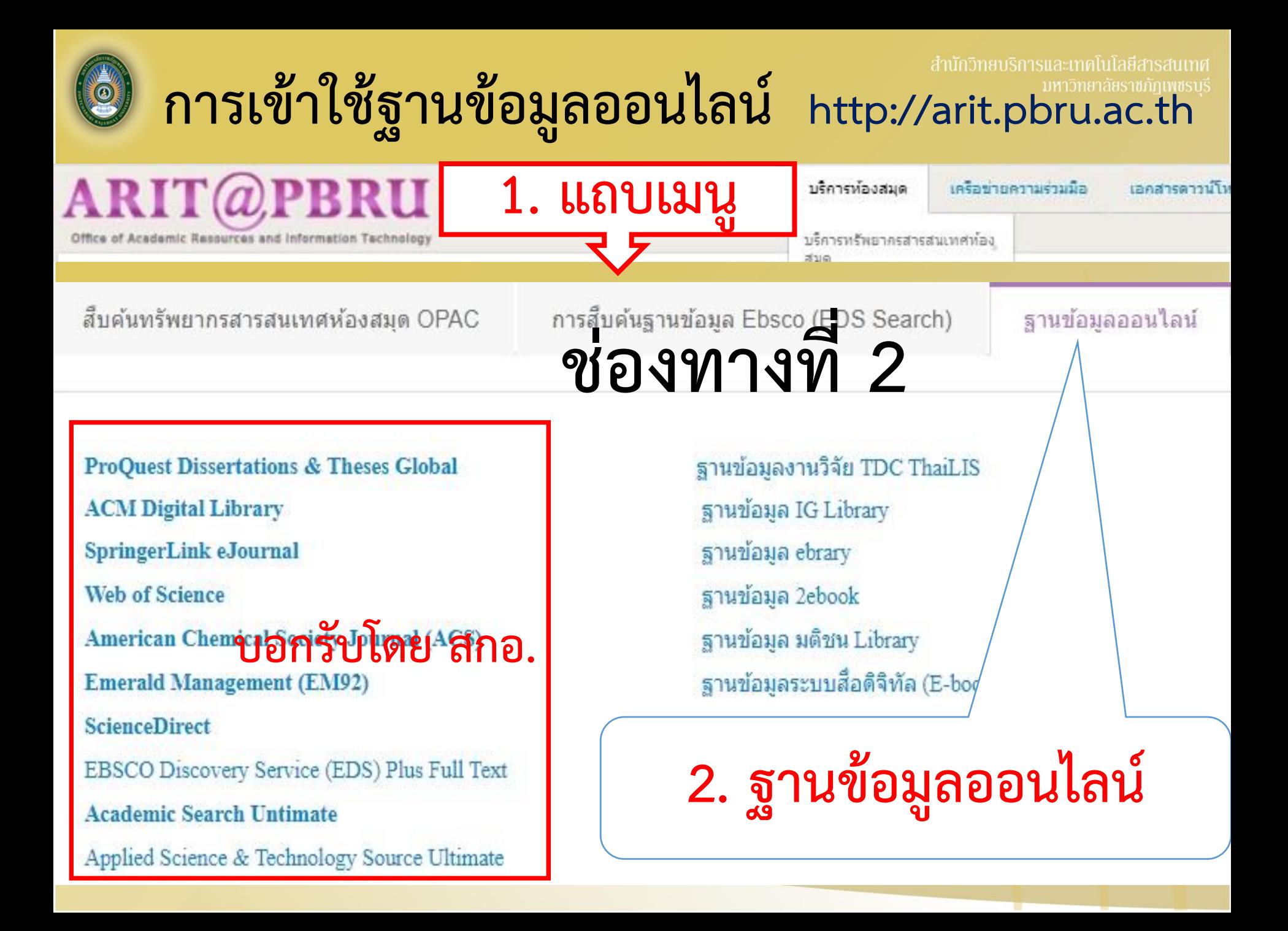

่ สำนักวิทยบริการและเทคโนโลยีสารสนเทศ

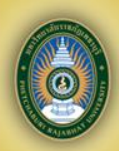

# **3. ฐำนข้อมูลออนไลน์ที่เกี่ยวข้องกับ สำขำวิชำสังคมศึกษำ**

# **กลุ่มฐำนข้อมูลแยกตำมสำขำ**

#### **1. สหสำขำวิชำ**

#### **2. วิทยำศำสตร์**

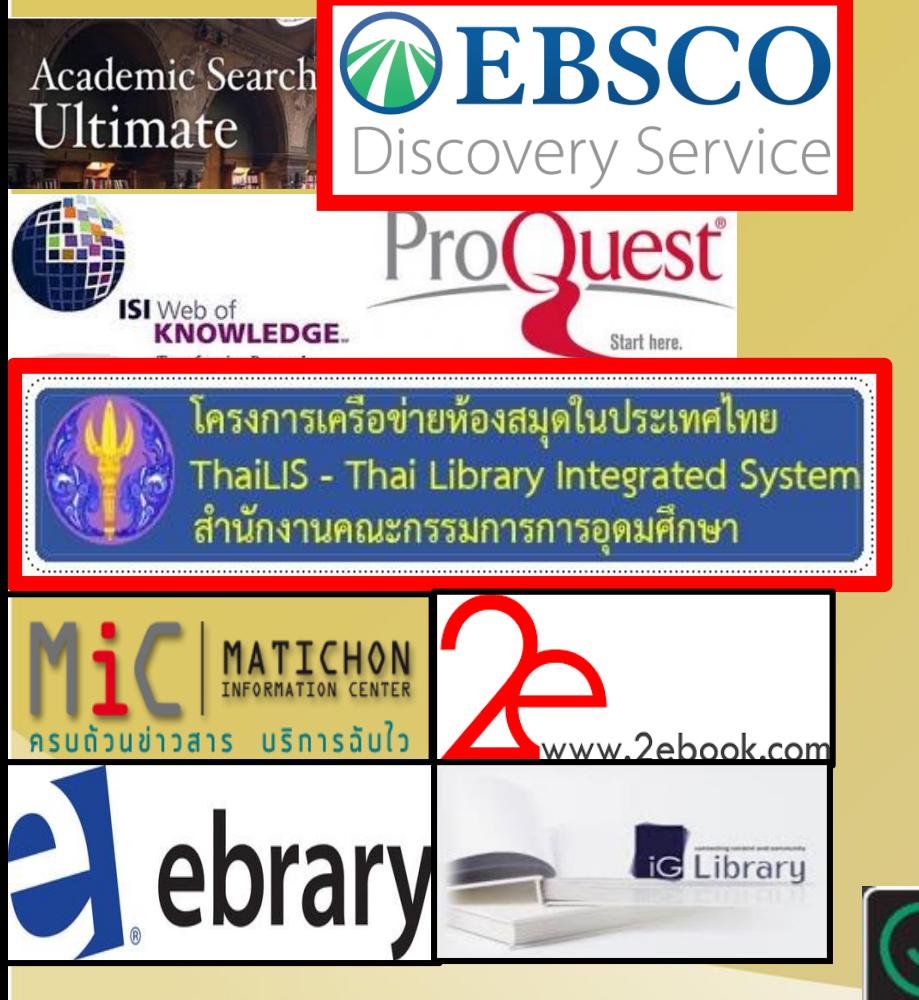

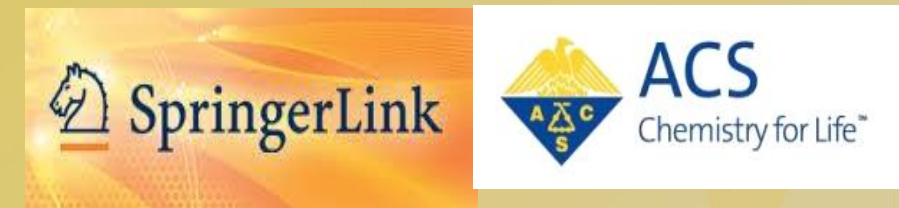

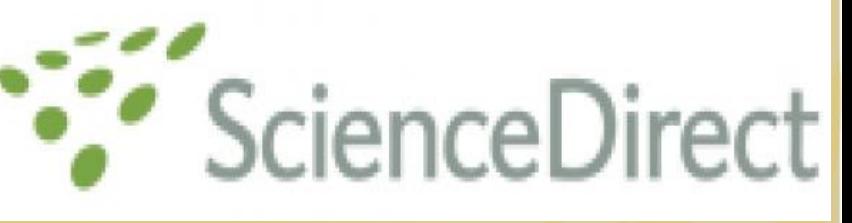

#### **3. คอมพิวเตอร์/เทคโนโลยี**

**4. กำรจัดกำร**

Emerald

**Applied Science** & Technology Source Ultimate

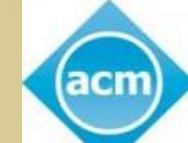

**Association for Computing Machinery** 

่ สำนักวิทยบริการและเทคโนโลยีสารสนเทศ

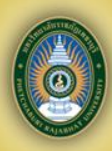

# **4. วิธีกำรสืบค้นโดยเครื่องมือ EDS Search**

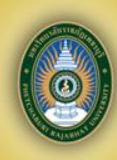

้ สำนักวิทยบริการและเทคโนโลยีสารสนเทศ

#### **EDS Search**

**Ebsco Discovery Service (EDS) คือ กำร สืบค้นข้อมูลแบบหน้ำจอเดียว Search เพียงครั้ง เดียว (Single Search) จะรวบรวมสำรสนเทศจำก ทุกฐำนข้อมูลที่ สกอ.บอกรับ เช่น ScienceDirect, SpringerLink, ProQuest Dissertation เป็นต้น และรวมถึงฐำนข้อมูล OPAC ของส ำนักวิทยบริกำรฯ**

## **วิธีกำรสืบค้นฐำนข้อมูล Ebsco (EDS Search)**

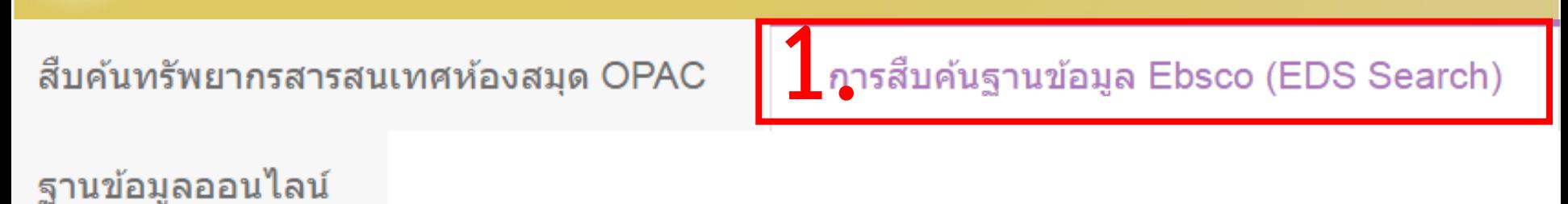

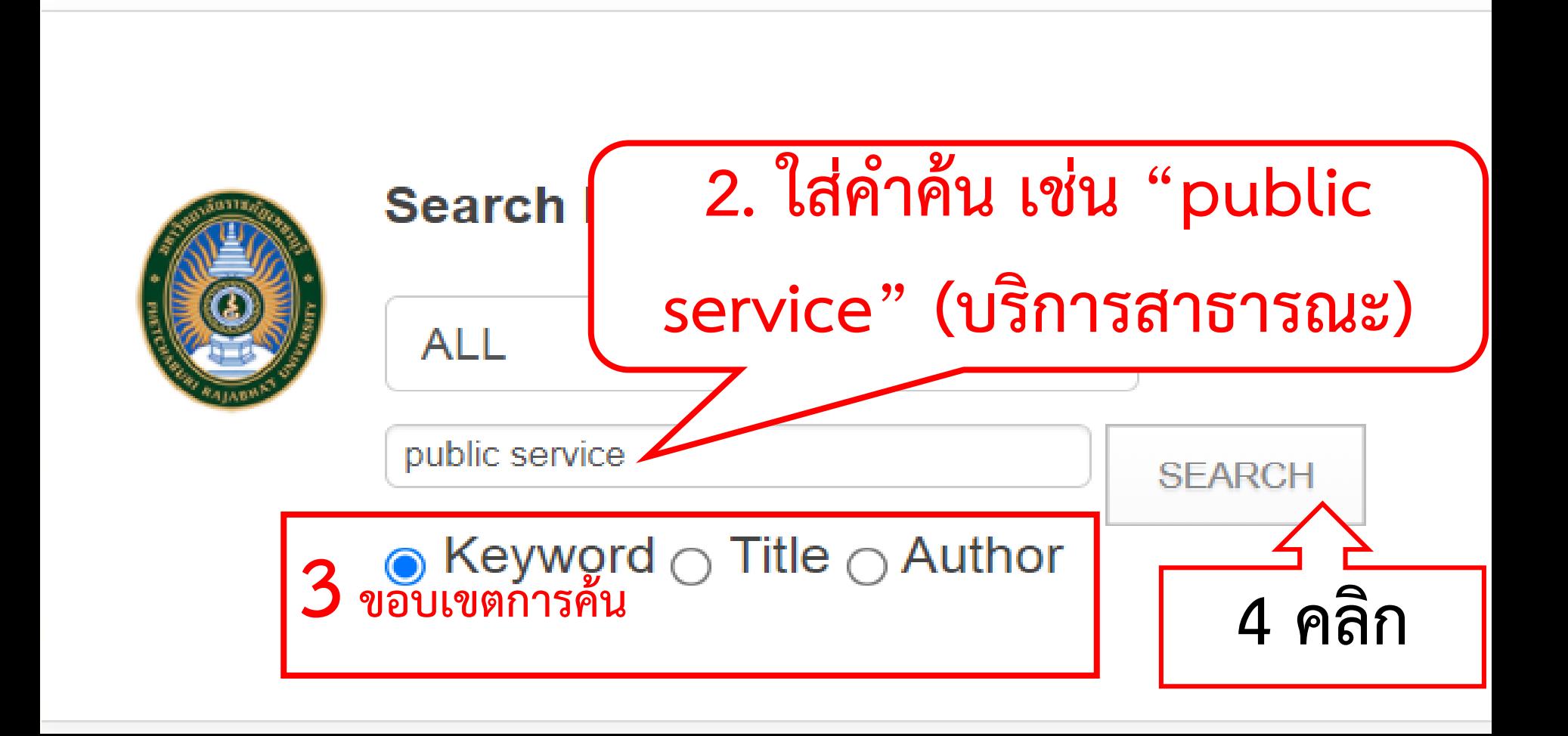

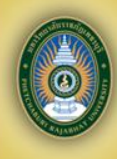

## **แสดงหน้ำผลกำรสืบค้น**

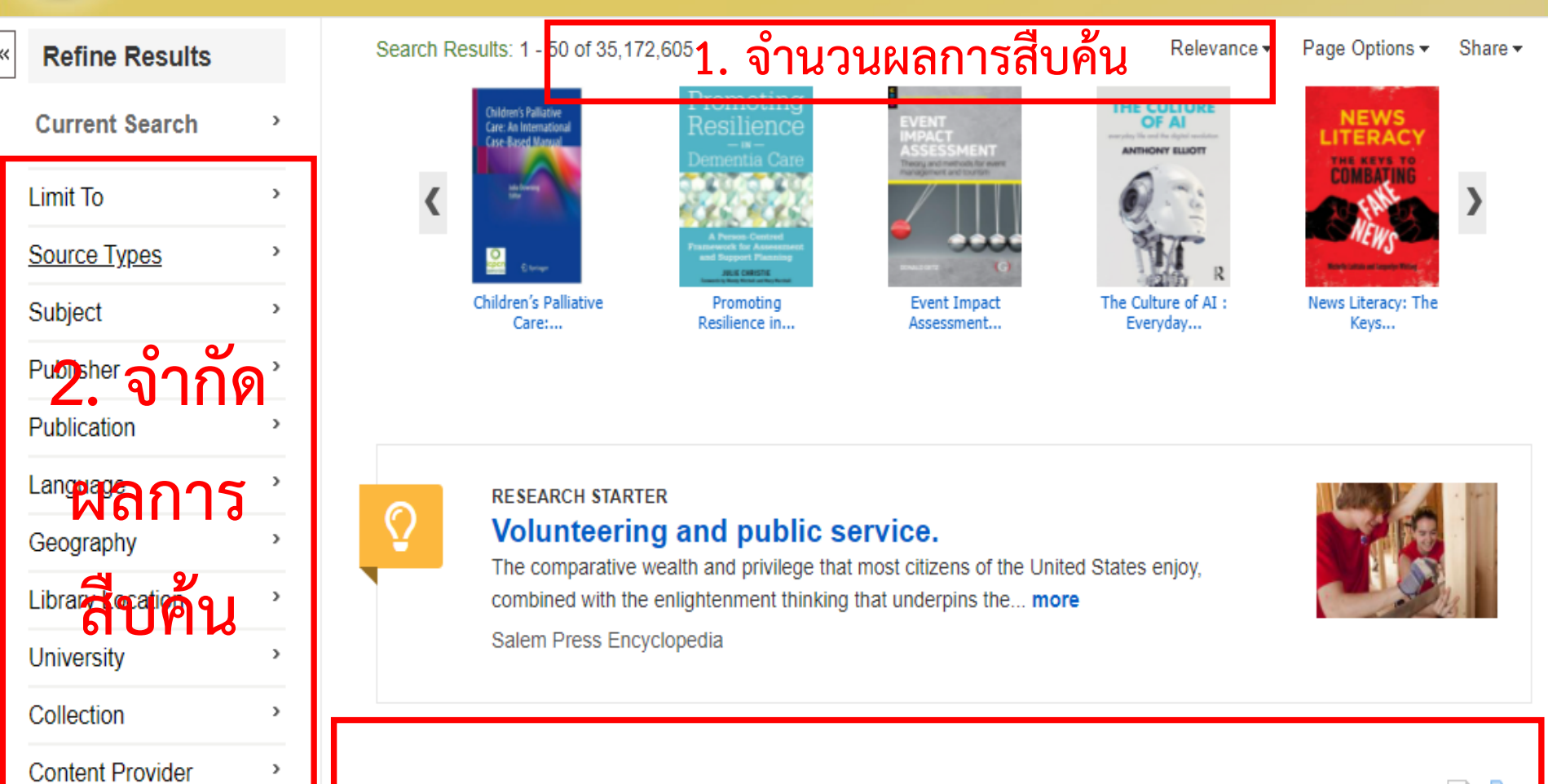

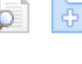

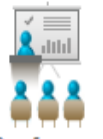

**3. รำยกำรผลกำรสืบค้น**

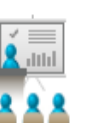

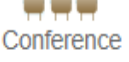

Subjects: Computing and Processing; Government; Force; Buildings; Data integration; Big Data; Internet; Business; Big data; Public service; The "5V" characteristics of big data; The "5N" feature of public services

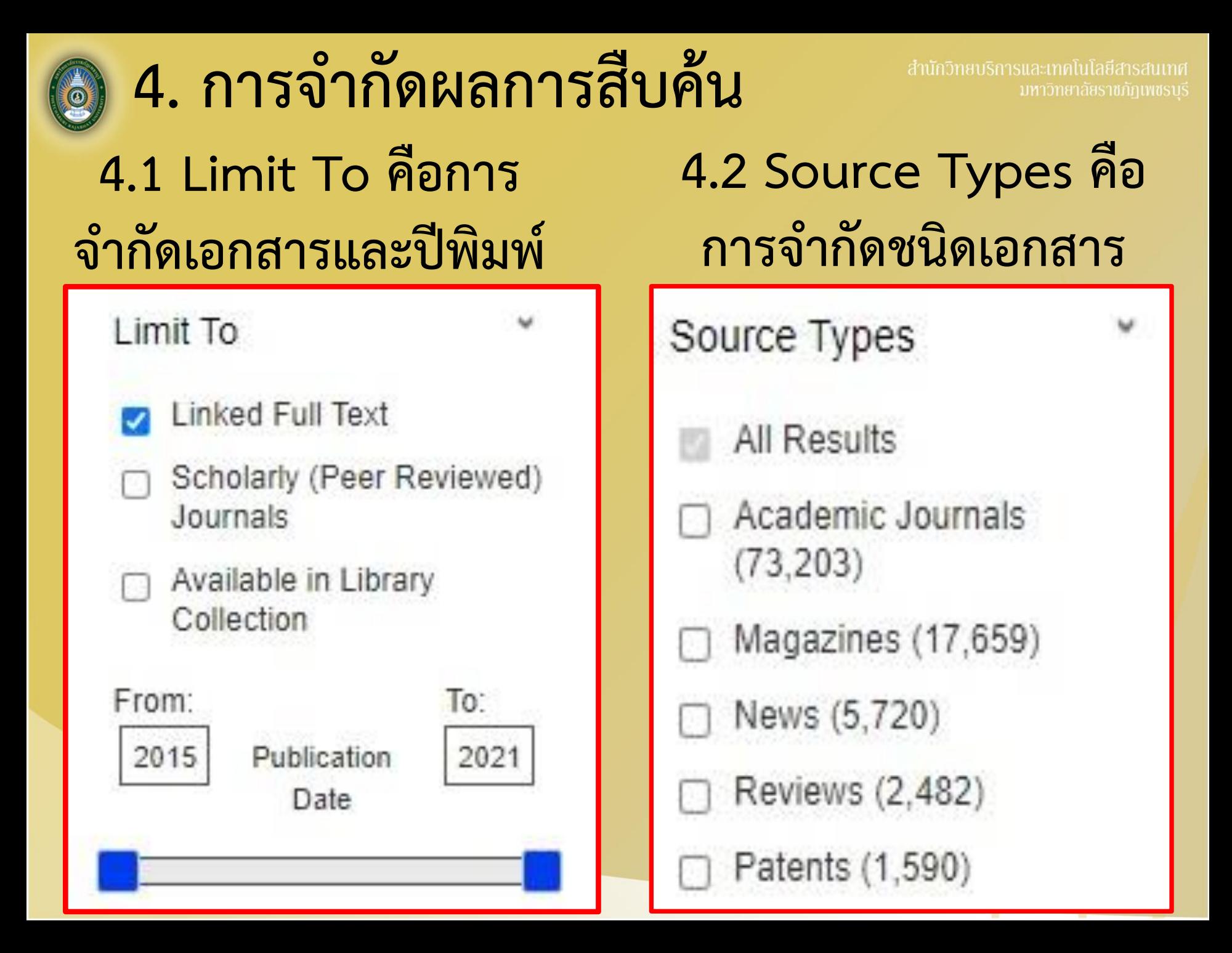

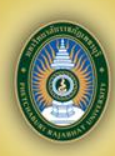

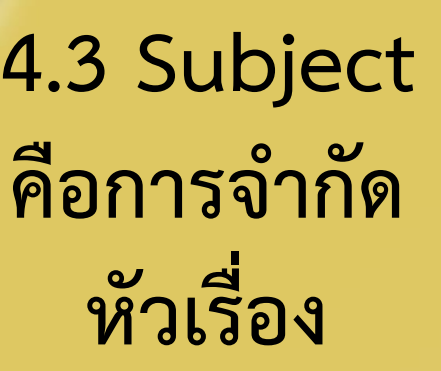

#### **4.4**

**Publisher คือกำรจ ำกัด ส ำนักพิมพ์**

#### **4.5 Content Provider คือ ฐำนข้อมูลย่อย**

#### Subject

- cannabis (12,925)
- marijuana (9,017)
- substance abuse (6,164)
- medical marijuana (5,175)
- alcohol drinking (3,080)
- descriptive statistics  $(2,957)$

**Show More** 

#### Publisher wiley-blackwell (8,829) springer nature (8,269) taylor & francis ltd (6,515) elsevier b.v. (4,419) biomed central (2,448)

public library of science  $(2, 383)$ 

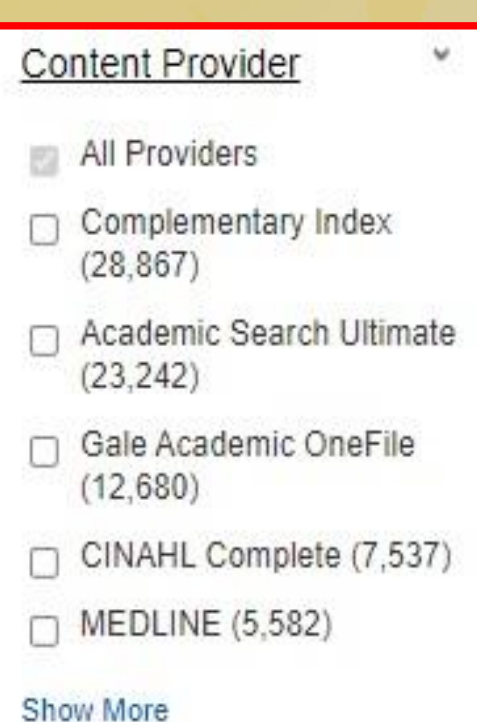

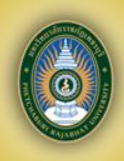

## **แสดงผลกำรสืบค้น**

10. How does social support affect public service motivation of healthcare

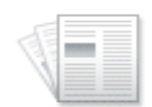

**1. In the mediating effect of job stress**<br>By: Jianwell Dentity **Gigh (1994)**<br>21, Iss 1, Pp 1-13 (2021); BMC, 2021. Language: English, Database: Directory of Open Access Journals

Academic Journal

Subjects: Supervisor support: Coworker support: Job stress: Public service motivation: Public aspects 1270

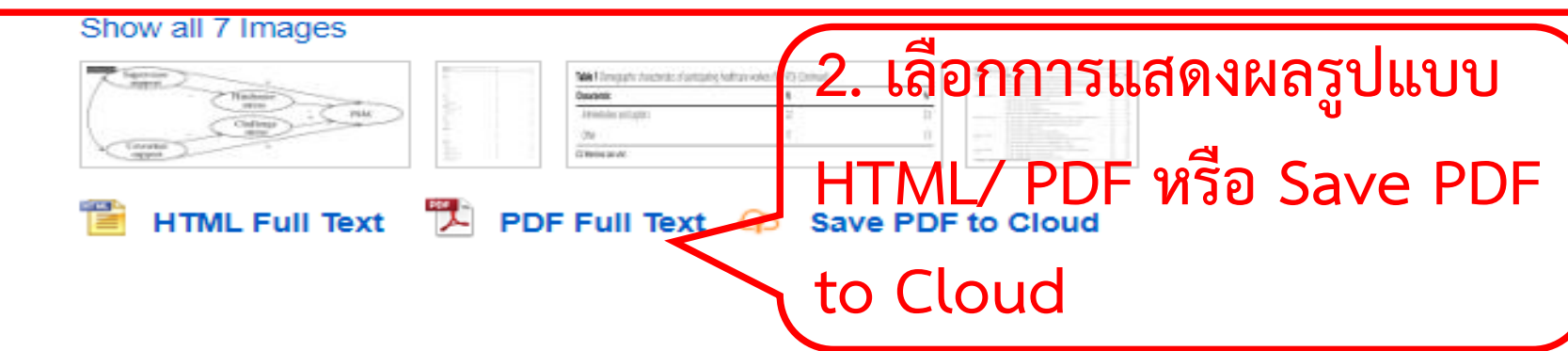

11. America's Unforgiving Forgiveness Program: Problems and Solutions for **Public Service Loan Forgiveness.** 

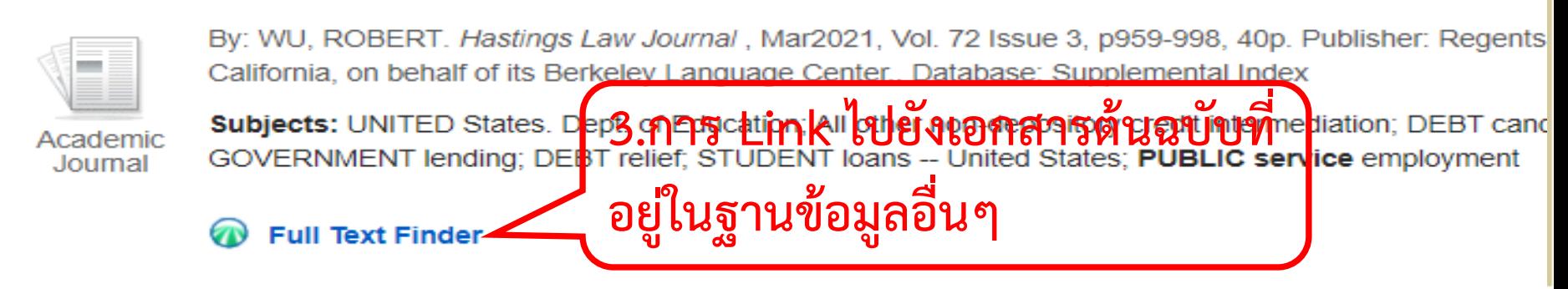

## การแสดงผลรูปแบบ HTML Full **MText Mula<del>d</del>ansauma**

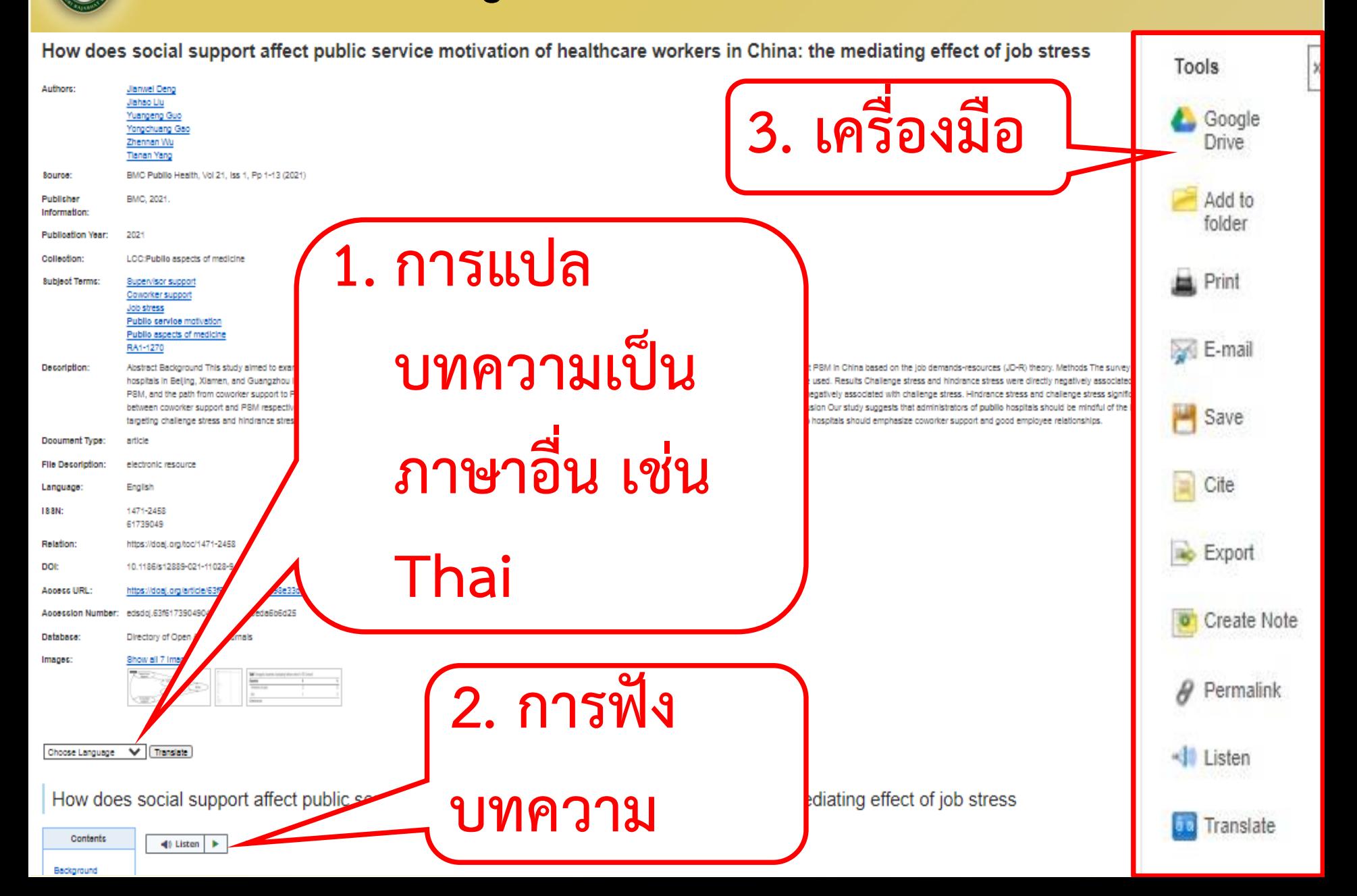

## **กำรแสดงผลรูปแบบ PDF Full Text**

 $1/14$  $|-120\% + |$ low does social support affect public service motivat...

> Deng et al. BMC Public Health (2021) 21:1076 https://doi.org/10.1186/s12889-021-11028-9

#### **RESEARCH ARTICLE**

#### How does social support affect public service motivation of healthcare workers in China: the mediating effect of job stress

Jianwei Deng<sup>1,2</sup>, Jiahao Liu<sup>1,2</sup>, Yuangeng Guo<sup>1,2</sup>, Yongchuang Gao<sup>1,2</sup>, Zhennan Wu<sup>1,2</sup> and Tianan Yang<sup>1,2\*</sup>

#### **Abstract**

**Background:** This study aimed to examine relations between social support, job stress, and public service motivation (PSM), also assessed how social support and job stress affect PSM in China based on the job demandsresources (JD-R) theory.

Methods: The survey investigated a sample of 973 healthcare workers employed in public hospitals in Beijing, Xiamen, and Guangzhou in 2017 (including doctors, nurses, medical technicians, and administrators). Correlation

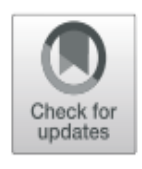

**หรือ Print**

**Open Access** 

**Download** 

# **กำรใช้งำนภำยนอกเครือข่ำยมหำวิทยำลัย**

**EBSCO Support Site** 

Sign In

**EBSCO** 

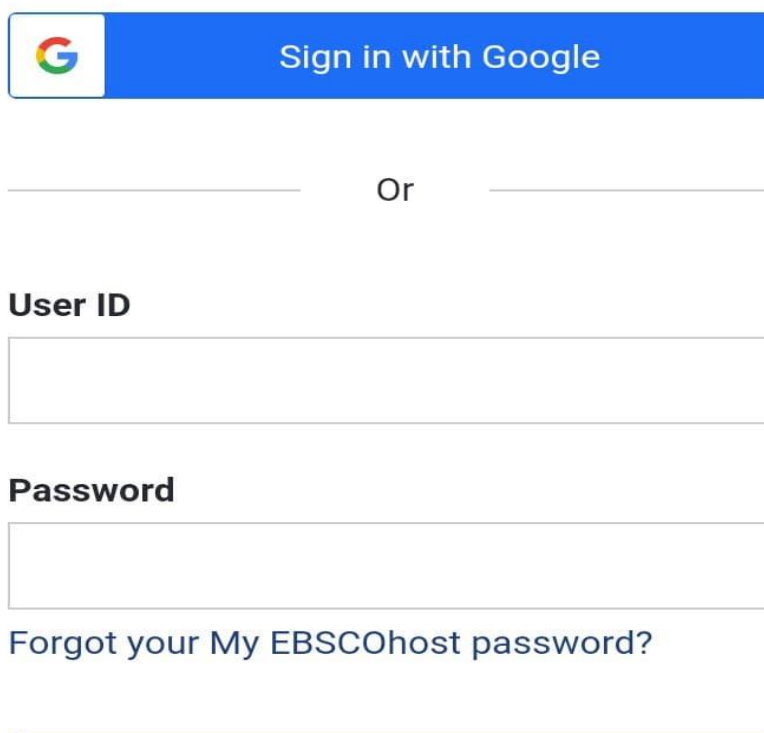

Sign In

### **User ID : pbru Password : library@2561**

้ สำนักวิทยบริการและเทคโนโลยีสารสนเทศ

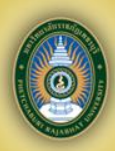

# **5. วิธีกำรสืบค้นฐำนข้อมูล TDC หรือ ThaiLis**

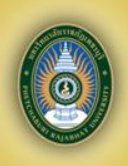

# **ฐำนข้อมูล TDC หรือ Thailis**

**ฐำนข้อมูลวิทยำนิพนธ์ วิจัย แล ะบทคว ำมว ำ รส ำ ร ใน รูปแบบ อิเล็กทรอนิกส์ จำกมหำวิทยำลัยและ หน่วยงำนที่เข้ำร่วมโครงกำรเกือบ 200 สถำบัน สำมำรถสืบค้น บันทึกและพิมพ์ เอกสำรฉบับเต็มได้**

#### **วิธีสืบค้นฐำนข้อมูล TDC หรือ Thailis 1. ช่องทำง http://arit.pbru.ac.th** สืบค้นทรัพยากรสารสนเทศห้องสมุด OPAC การสืบค้นฐานข้อมูล Ebsco (EDS Search) ีฐานข้อมูล<mark>ออนไลน์</mark> ProQuest Dissertations & Theses Global<br>ACM Digital Library<br>SpringerLink eJournal<br>SpringerLink eJournal ฐานข้อมูลงานวิจัย TDC ThaiLIS **ACM Digital Library** ฐานข้อมูล IG Library **SpringerLink eJournal** ฐานข้อมูล ebrary **2. ฐำนข้อมูล Web of Science** ฐานข้อมูล 2ebook **งำนวิจัย TDC American Chemical Society Journal (ACS)** ฐานข้อมูล มติชน Library **Emerald Management (EM92) ThaiLisScienceDirect** EBSCO Discovery Service (EDS) Plus Full Text

**Academic Search Untimate** 

Applied Science & Technology Source Ultimate

**2. ช่องทำงที่ 2 เว็บไซต์ http://dcms.thailis.or.th**

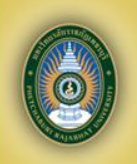

## **วิธีกำรสืบค้นฐำนข้อมูล TDC หรือ Thailis**

#### **กำรสืบค้นมี 3 วิธี**

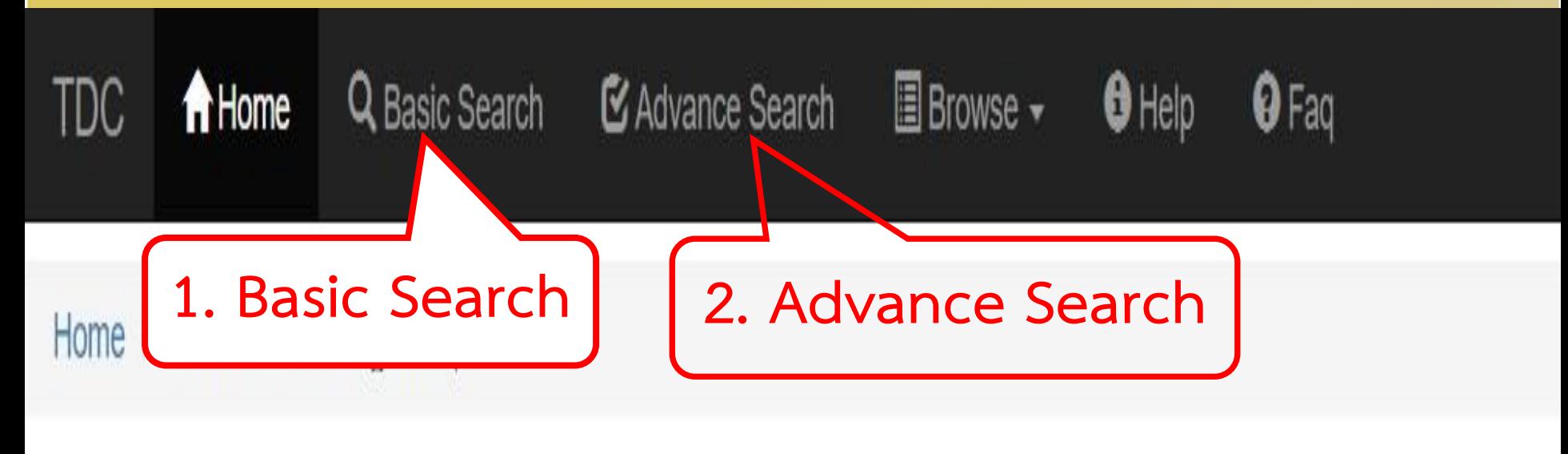

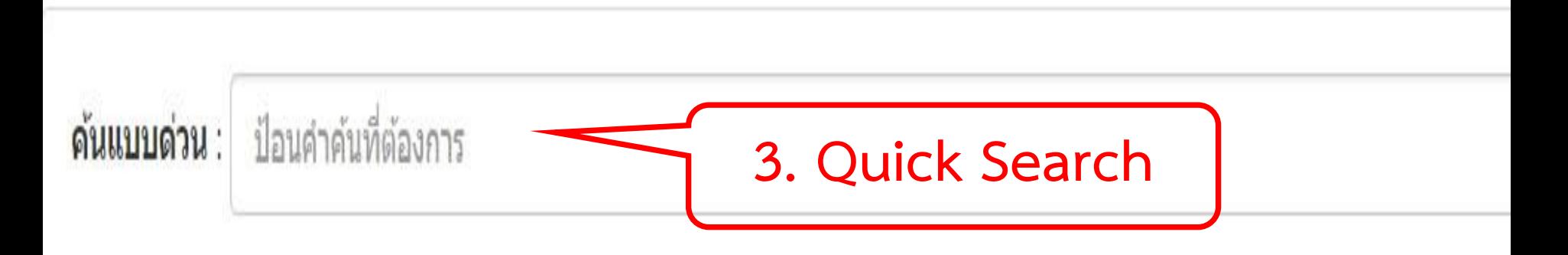

### **วิธีที่ 1. Basic Search คือ กำรสืบค้นอย่ำงง่ำย**

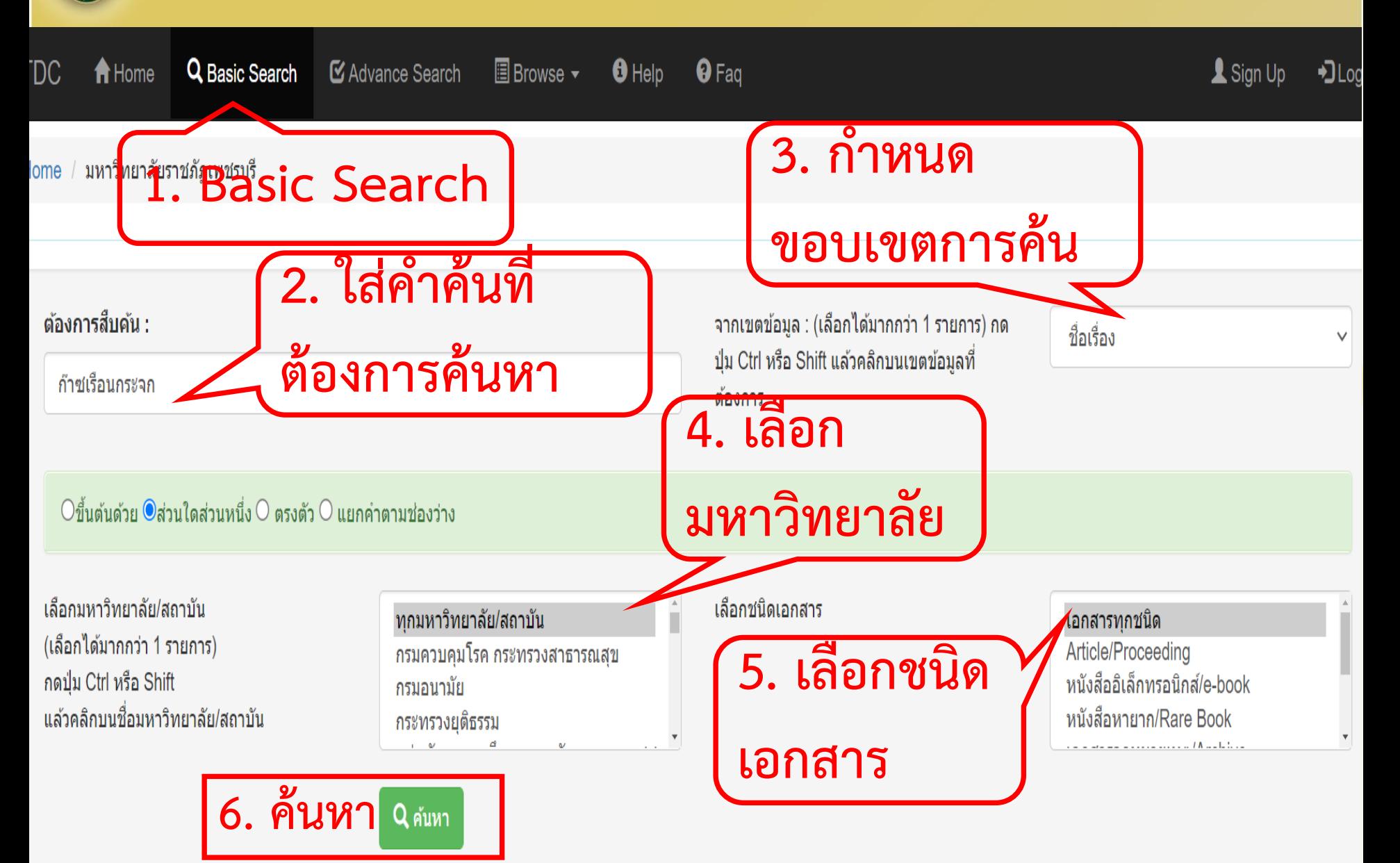

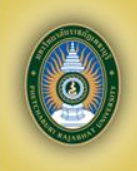

#### **แสดงหน้ำผลกำรสืบค้น**

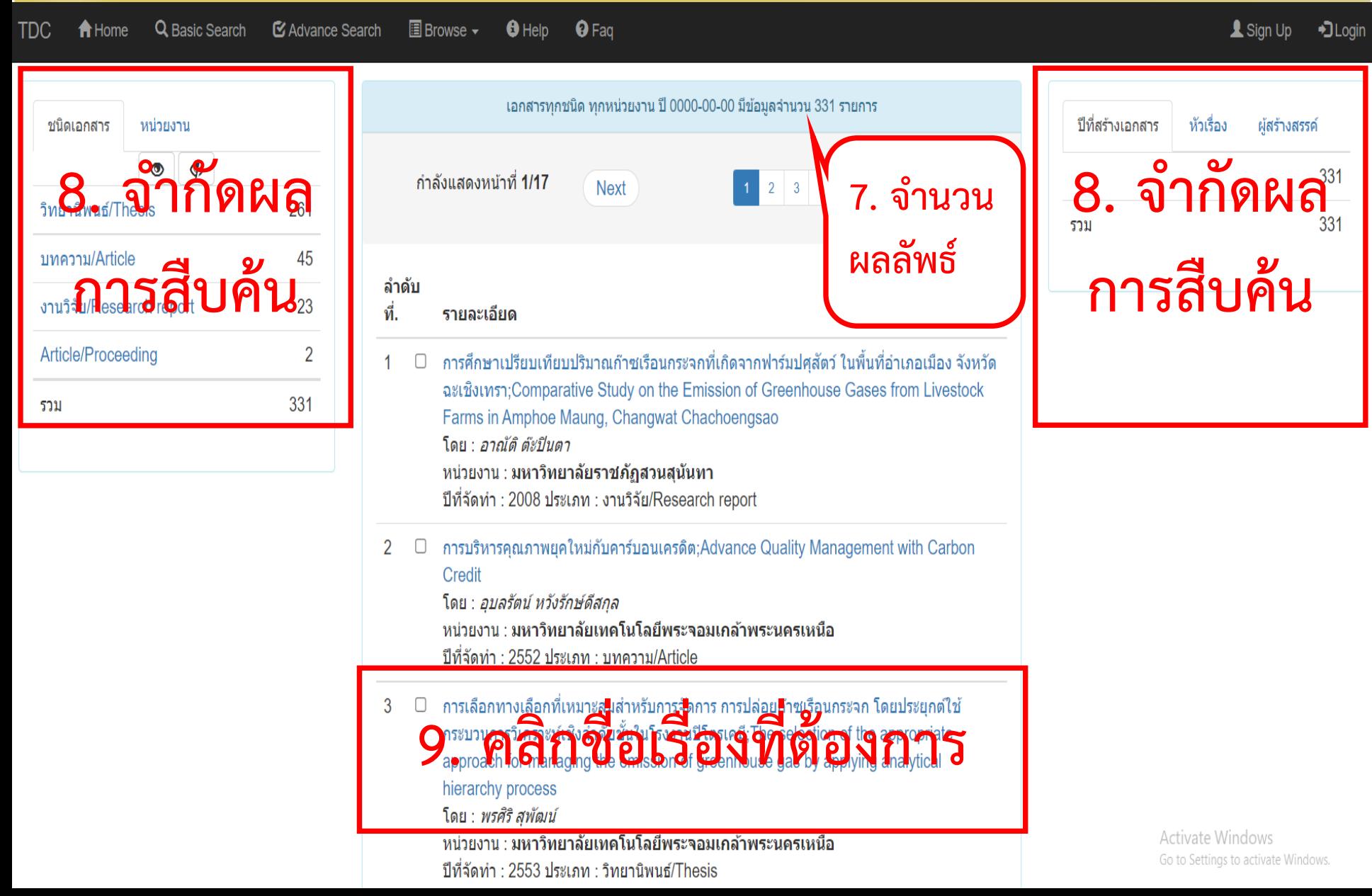

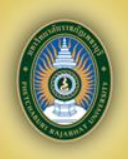

### **ตัวอย่าง เอกสารและการ Download**

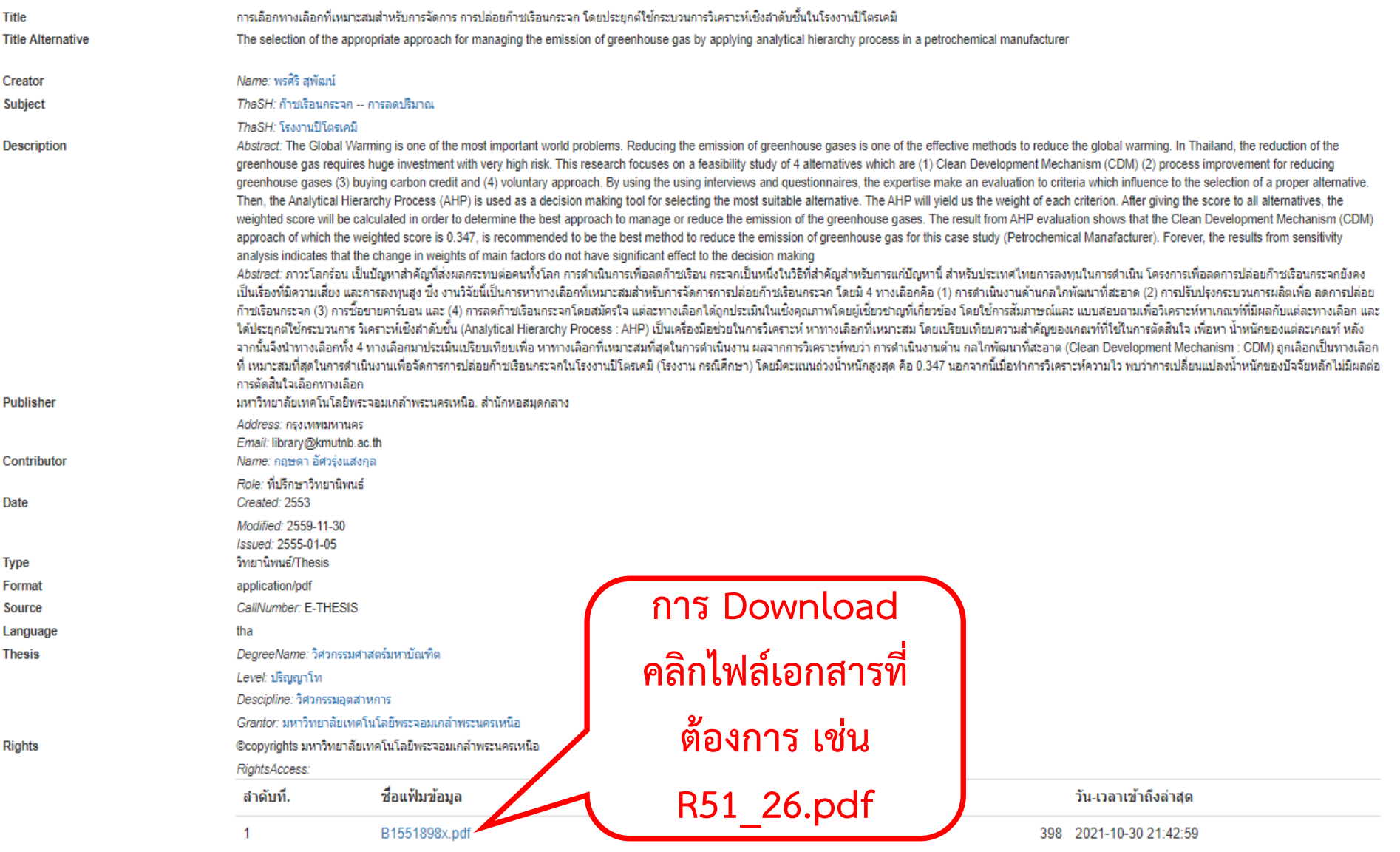

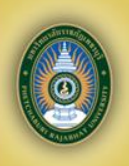

#### **กำร DOWNLOAD เอกสำร**

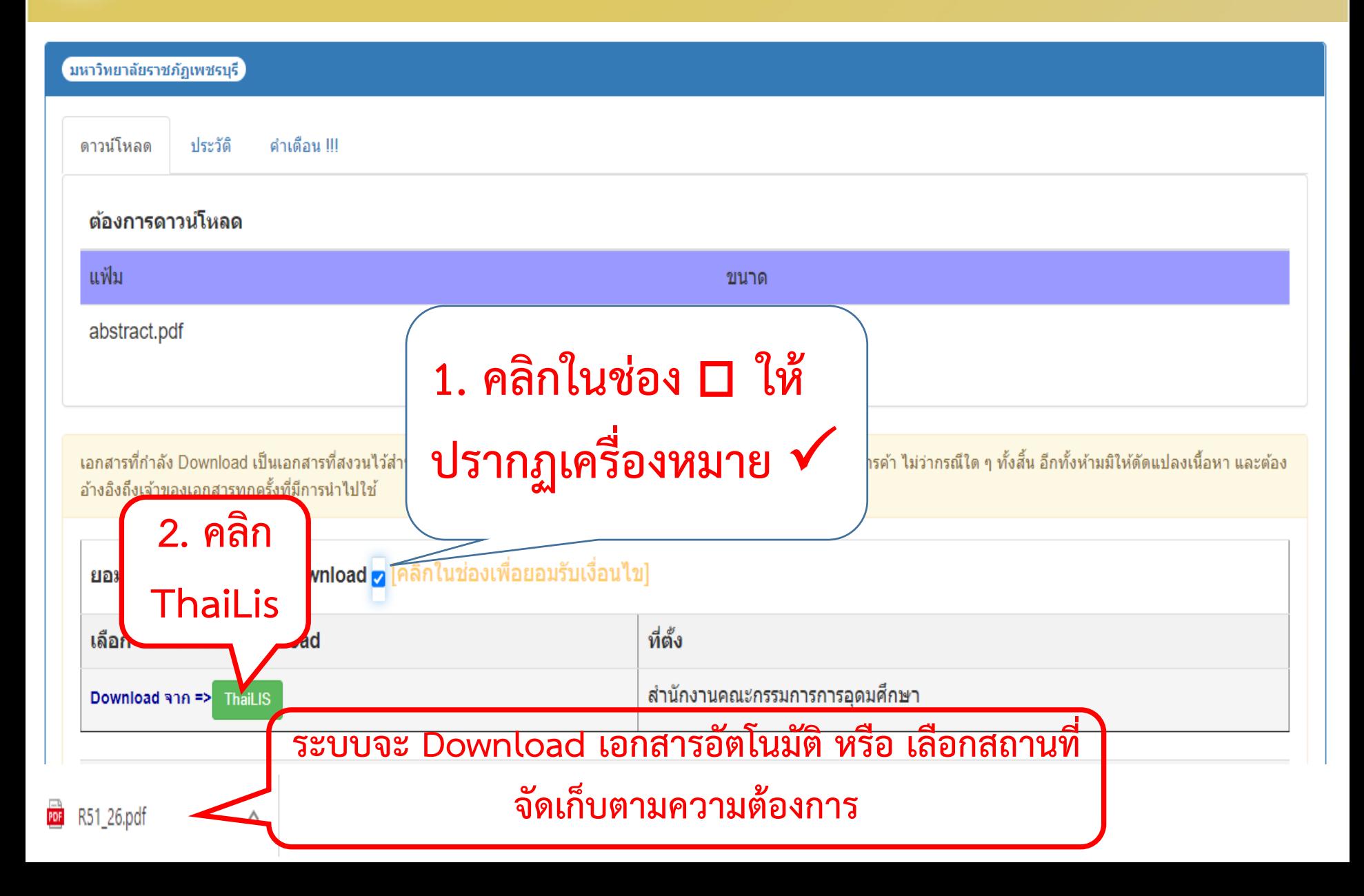

## **เอกสำรรูปแบบ PDF**

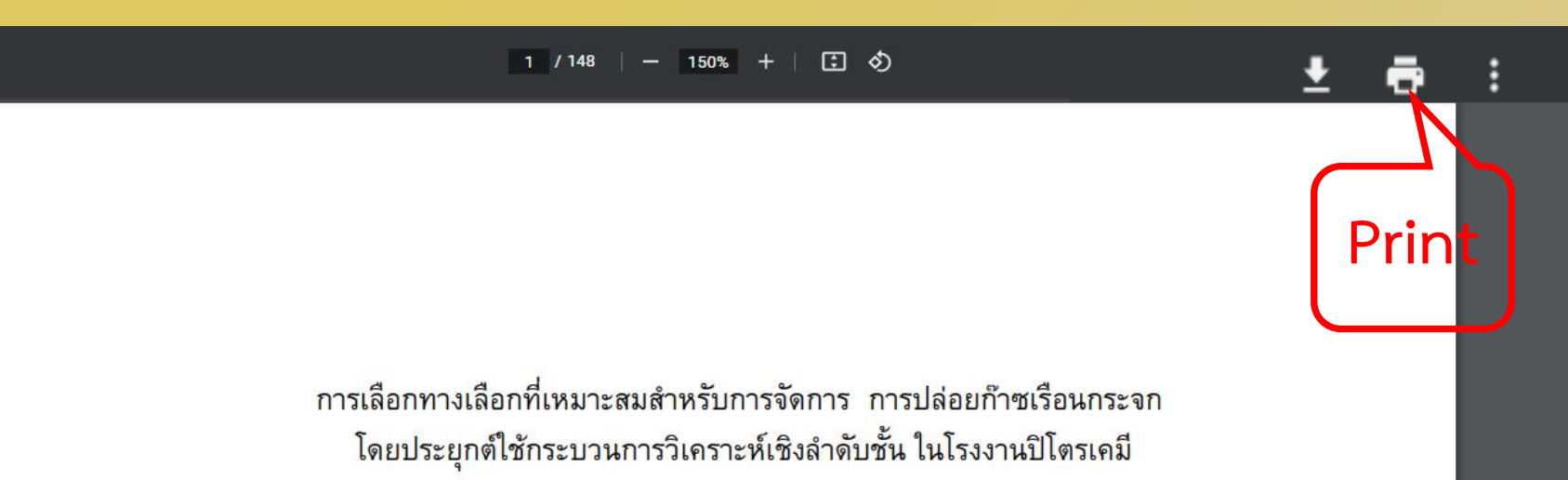

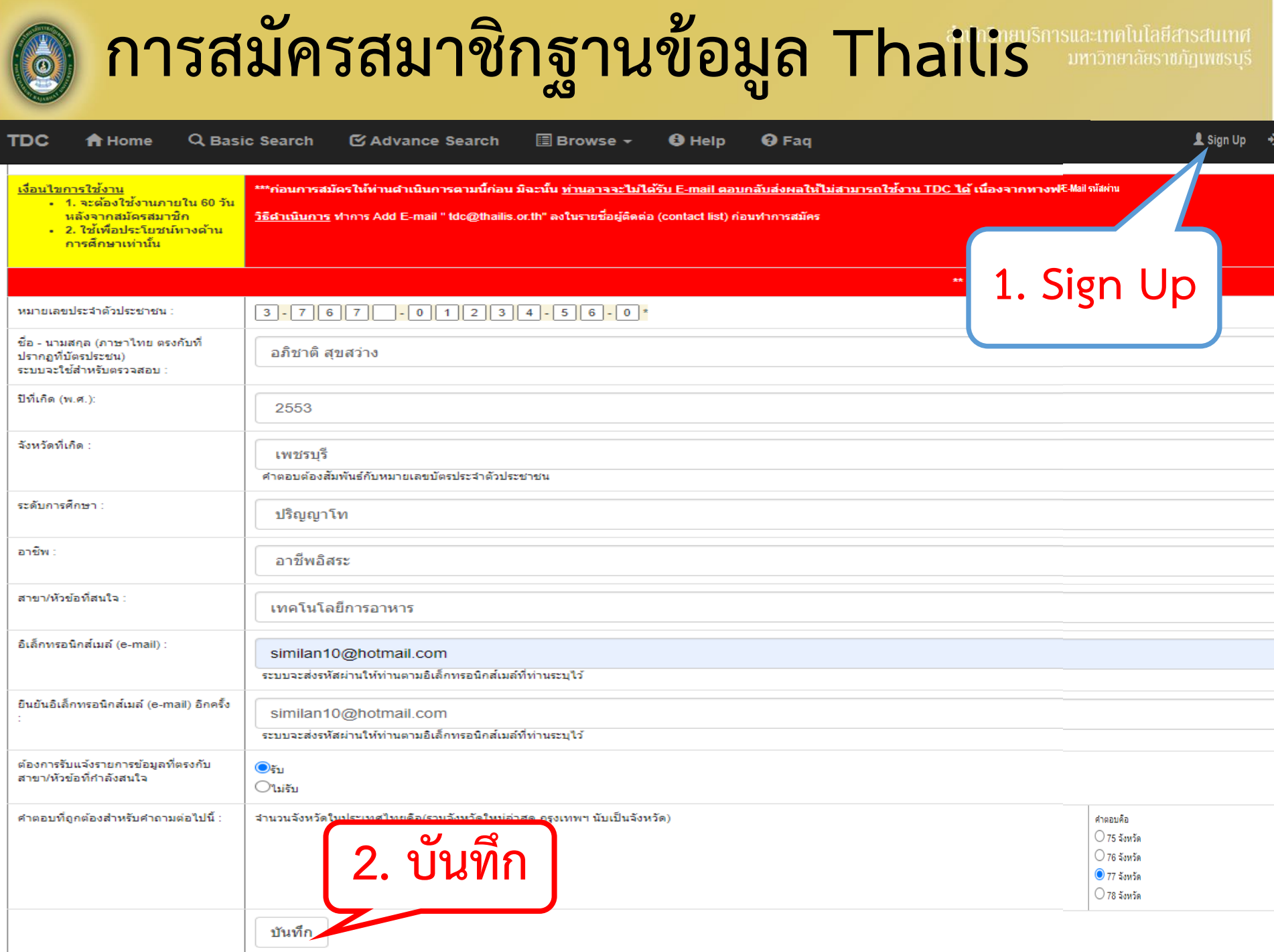

้ สำนักวิทยบริการและเทคโนโลยีสารสนเทศ

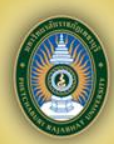

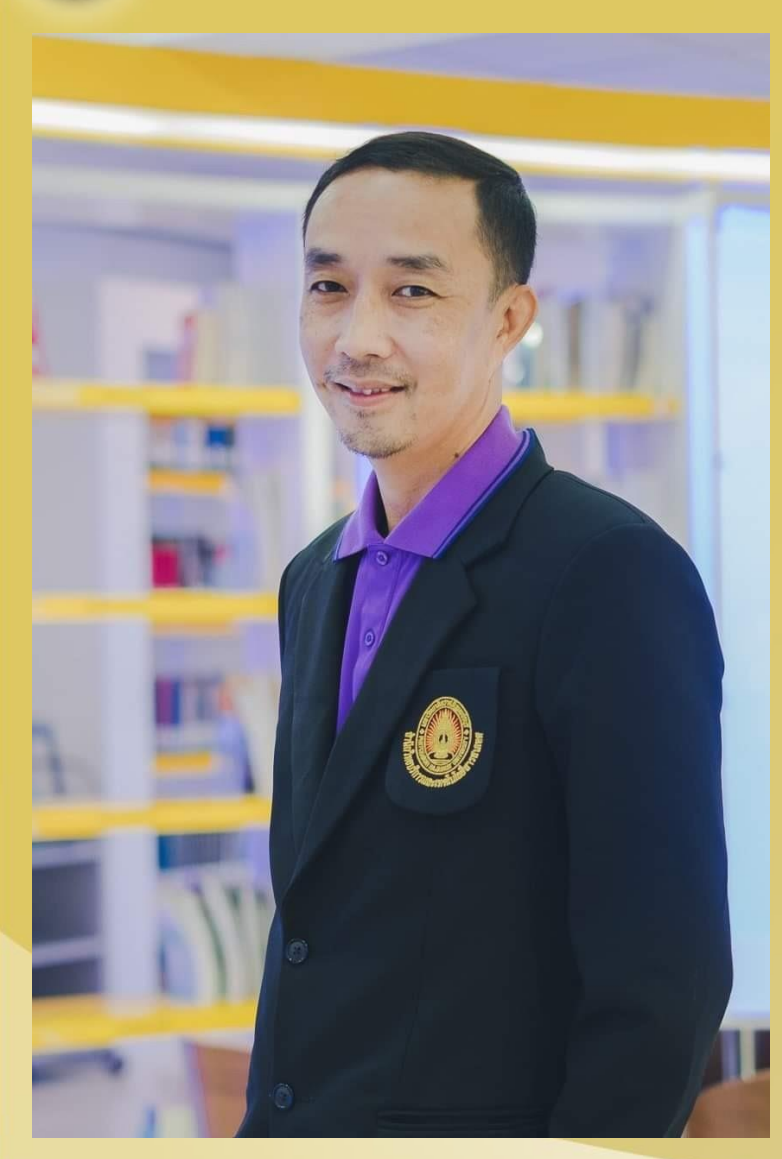

**ติดต่อสอบถำมเพิ่มเติม วิทยำนิพนธ์/วิจัย ชั้น 5 อำคำรห้องสมุด พีรวัฒน์ เพ่งผุดผ่อง โทรศัพท์ : 032-708909 ต่อ 2007 E-mail : peerawat.phe@mail.pbru.ac.th ขอบคุณครับ**